### Programming in R

### Variables

- A variable is a location where a program can store information for later use.
- Each variable has three pieces of information
	- $-$  Name : What is the variable called?
	- $-$  Type : What sort of things can you store in the variable?
	- $-$  Value : What value does the variable hold right now?

## Expressions

- Variables and other values can be used in expressions.
	- To tell computer stuff
	- To ask computer stuff
- Mathematical operators  $(+, -, *, /, \wedge)$
- Expressions have to follow the syntax.
	- $-$  I cat speak
	- $-35+$

# For loop

- Apply the same operation to everything in the vector
- Syntax

```
for (variable in vector){
# do things with variable
}
```
# For loop

- Apply the same operation to everything in the vector (one at a time)
- Syntax

```
for (x \in 1:10) {
   print x
}
```
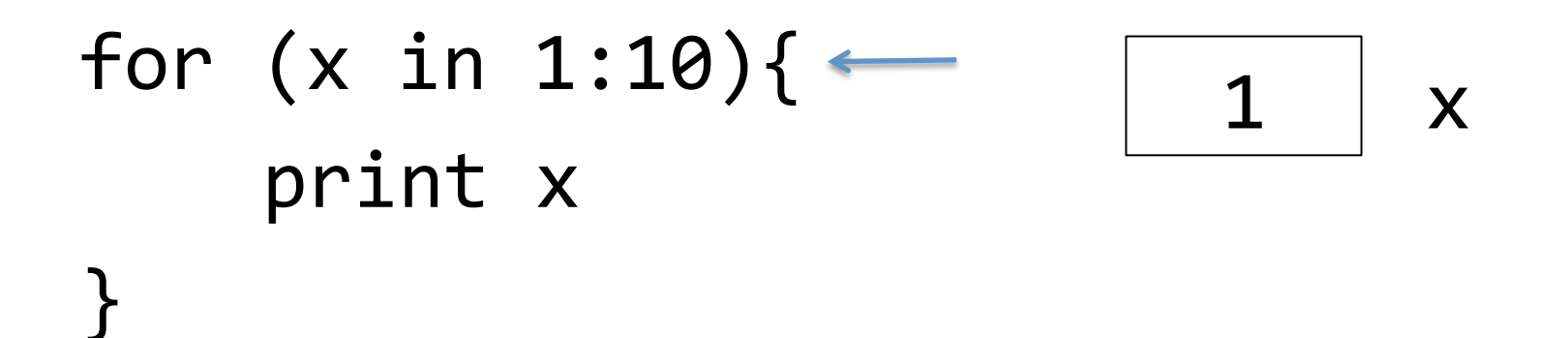

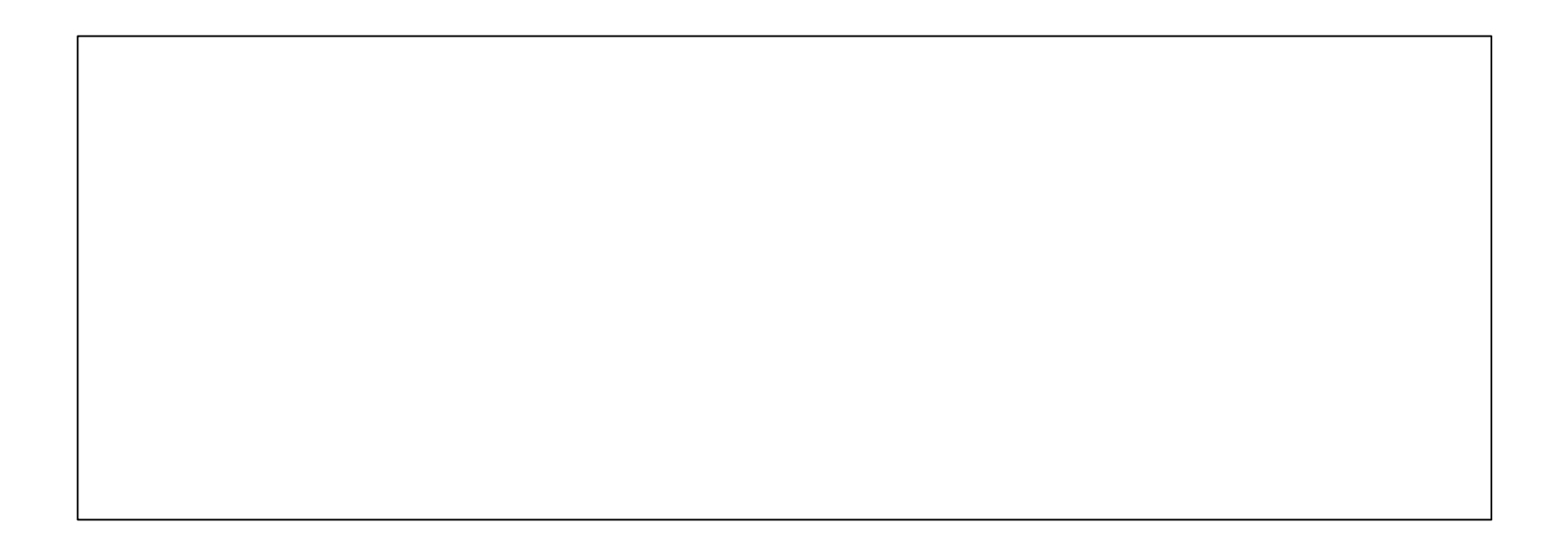

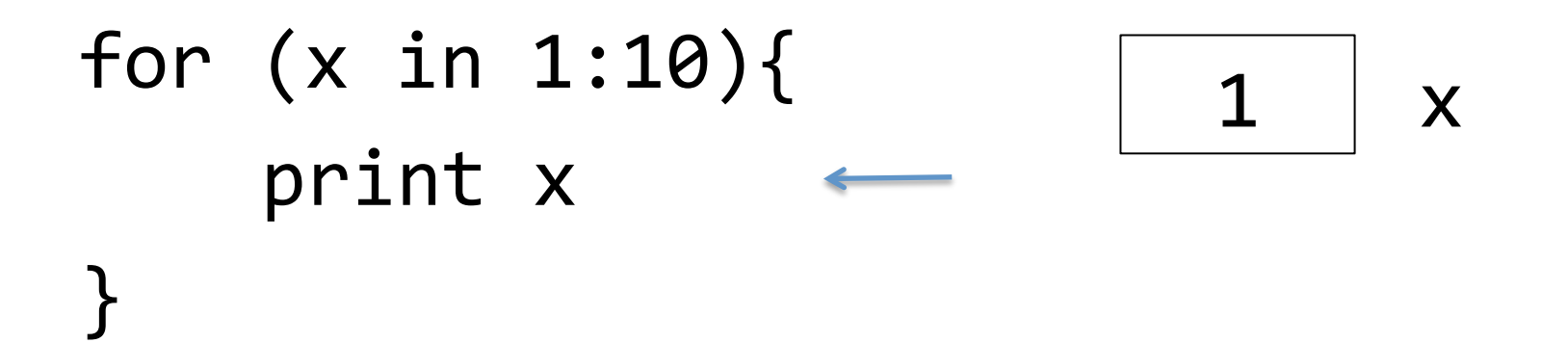

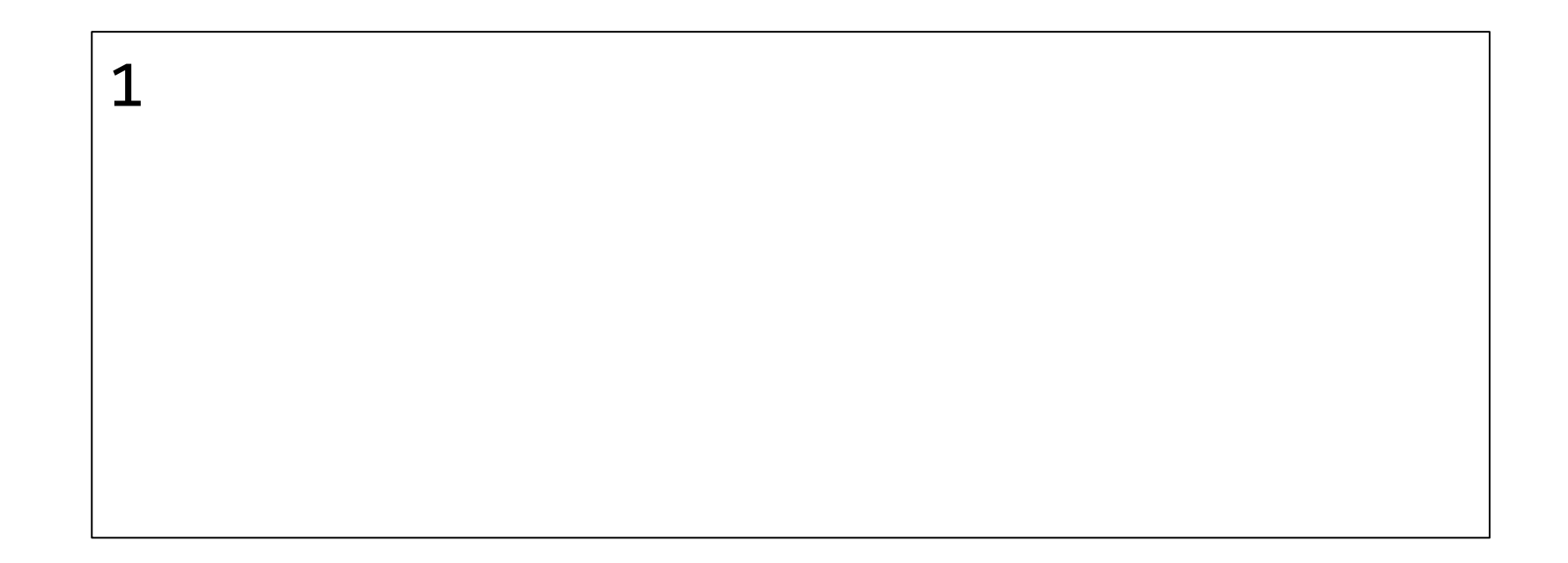

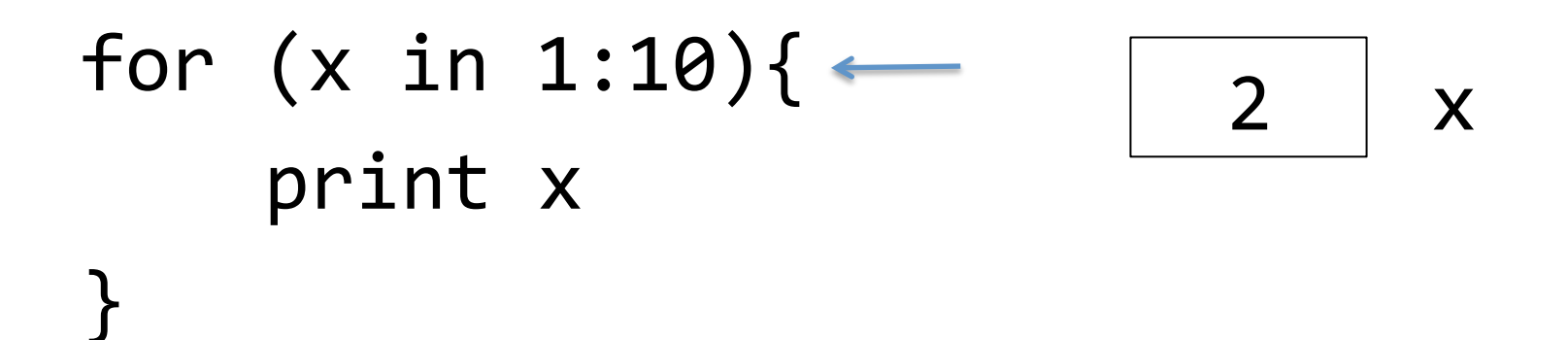

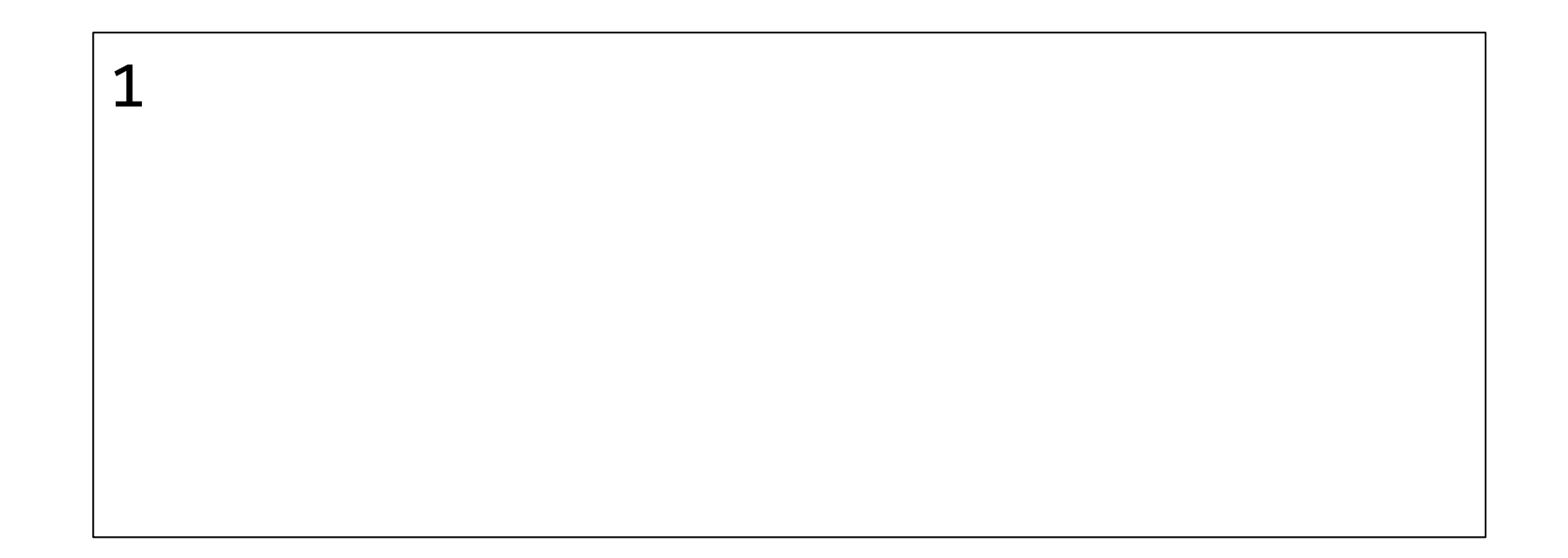

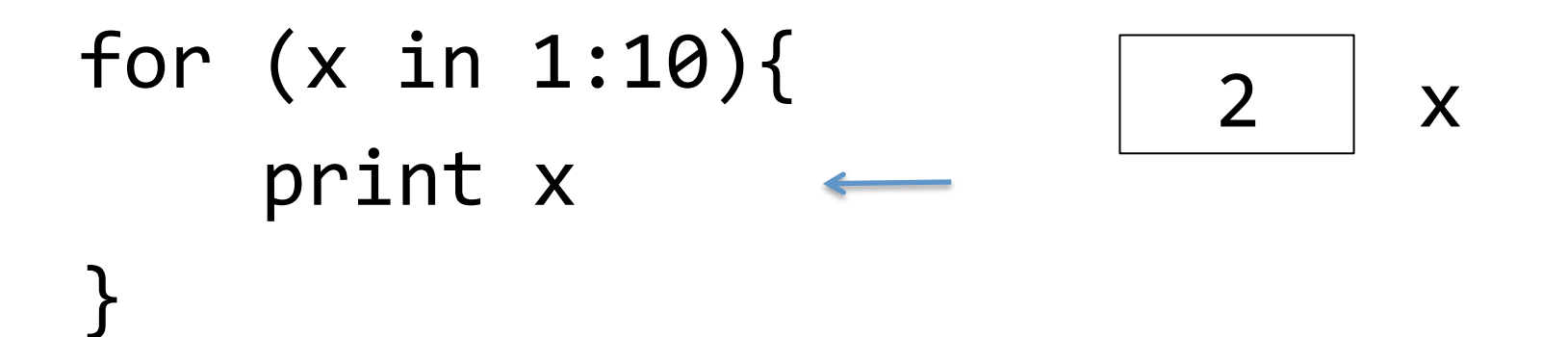

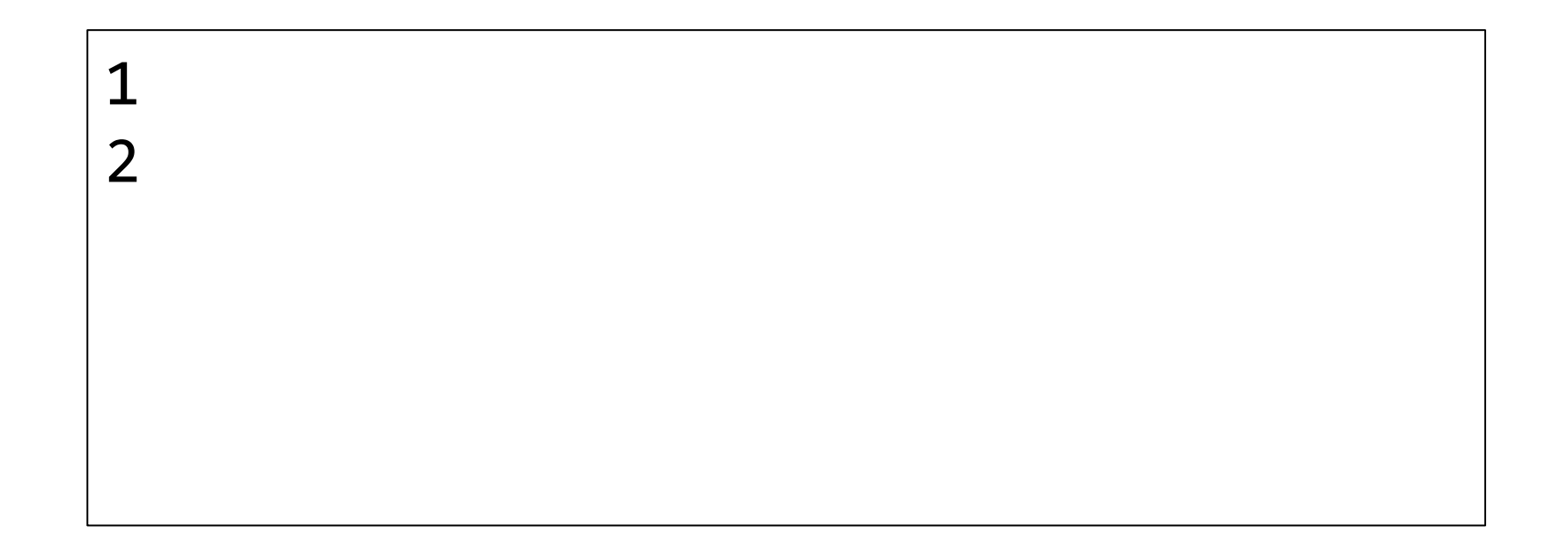

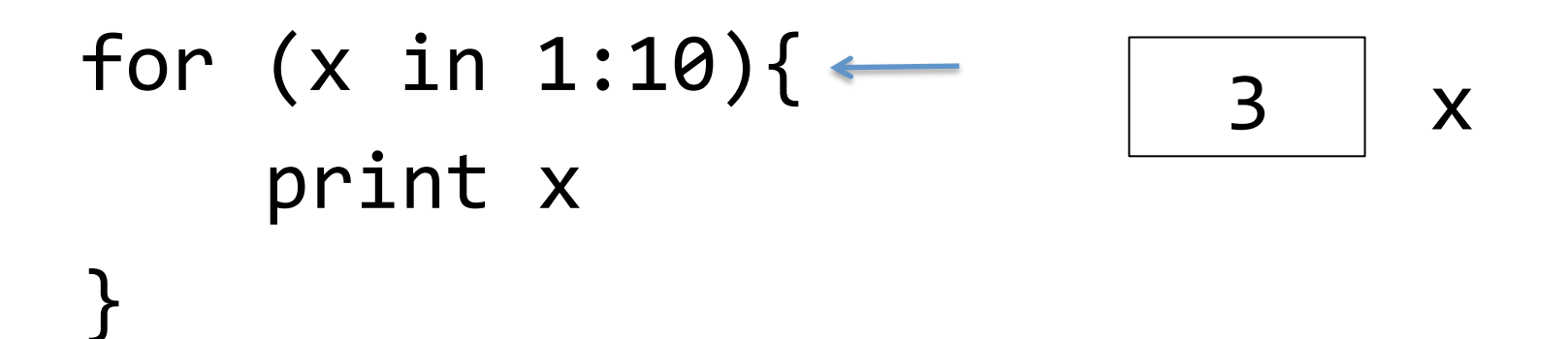

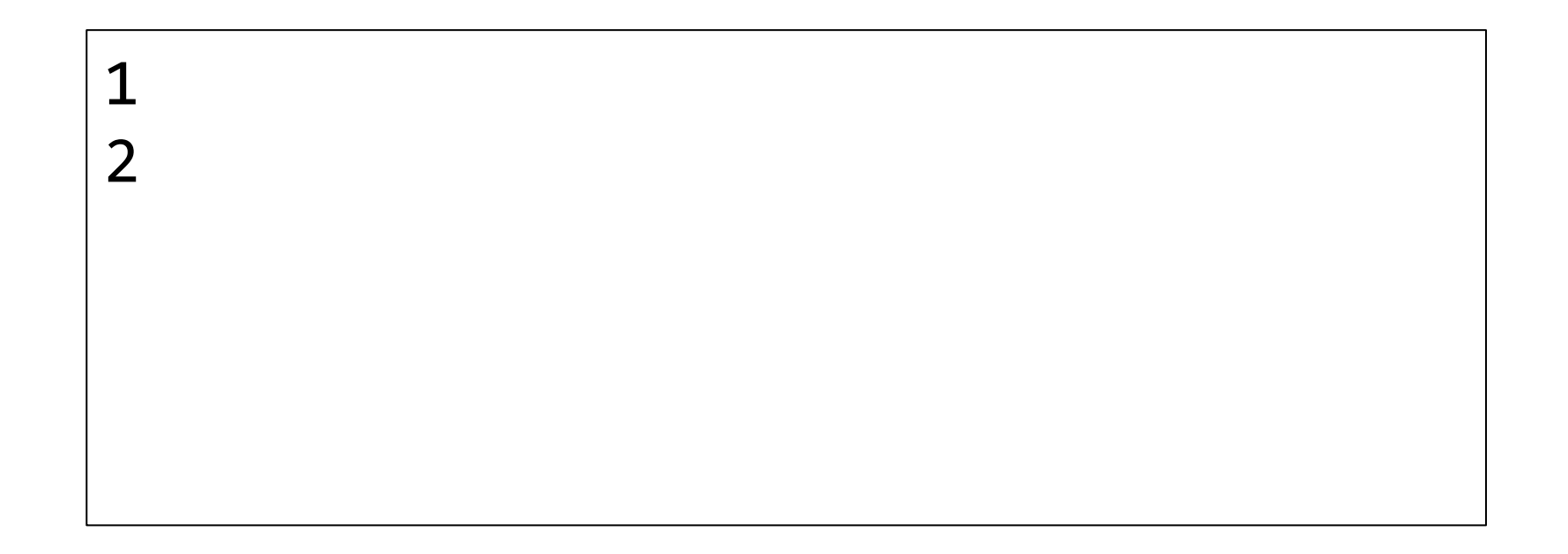

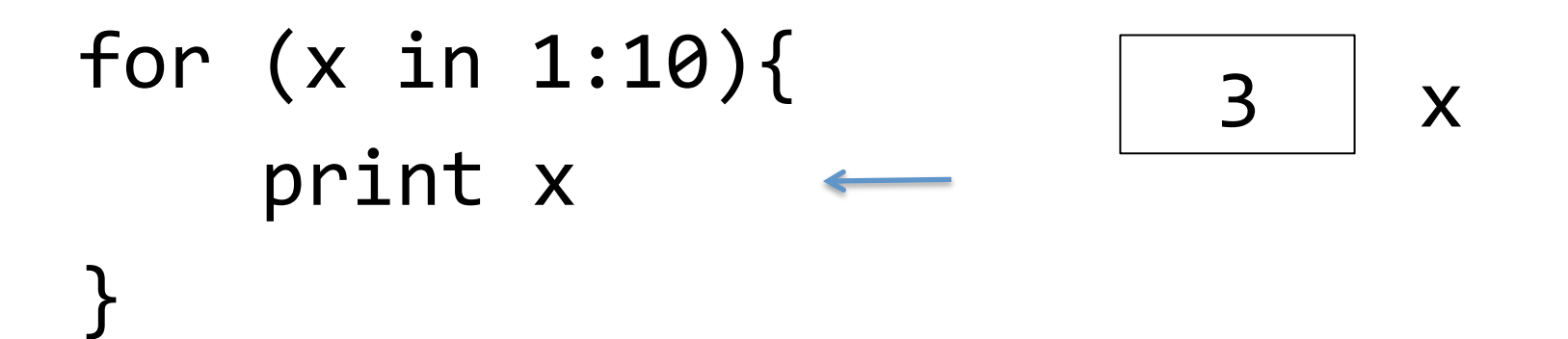

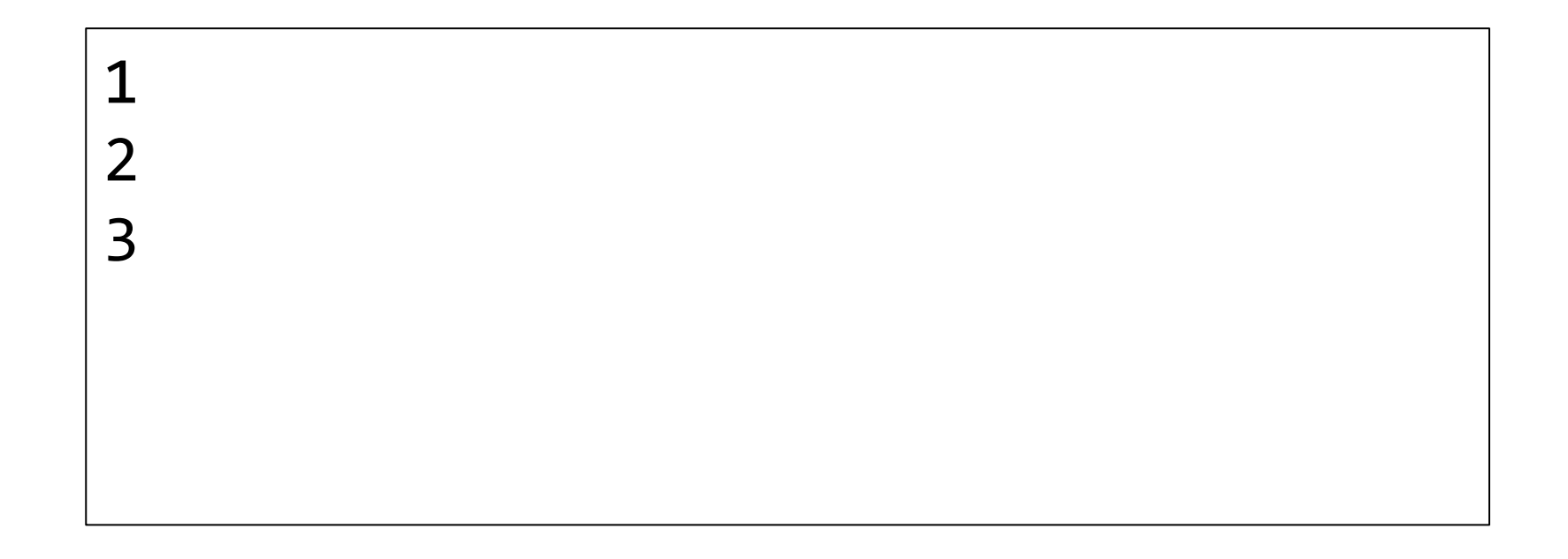

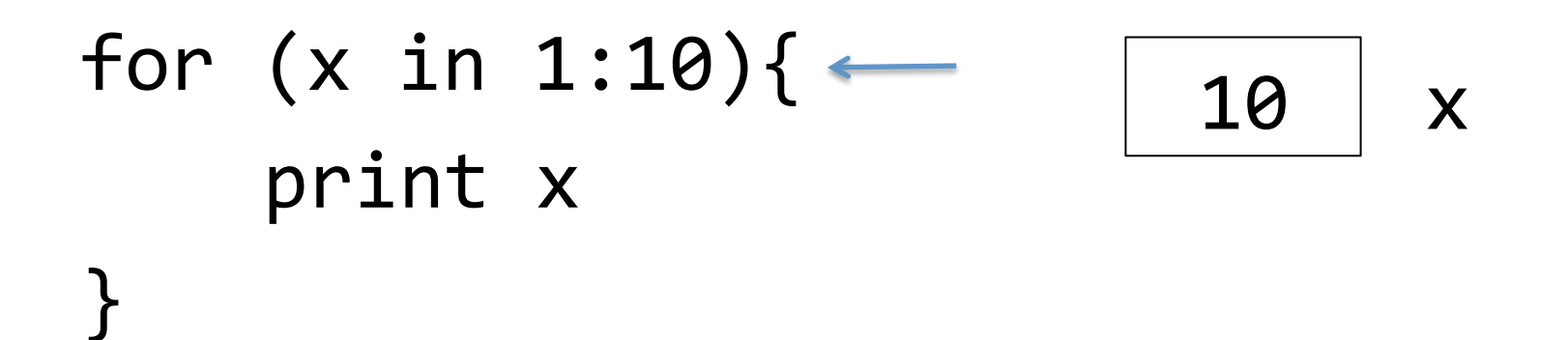

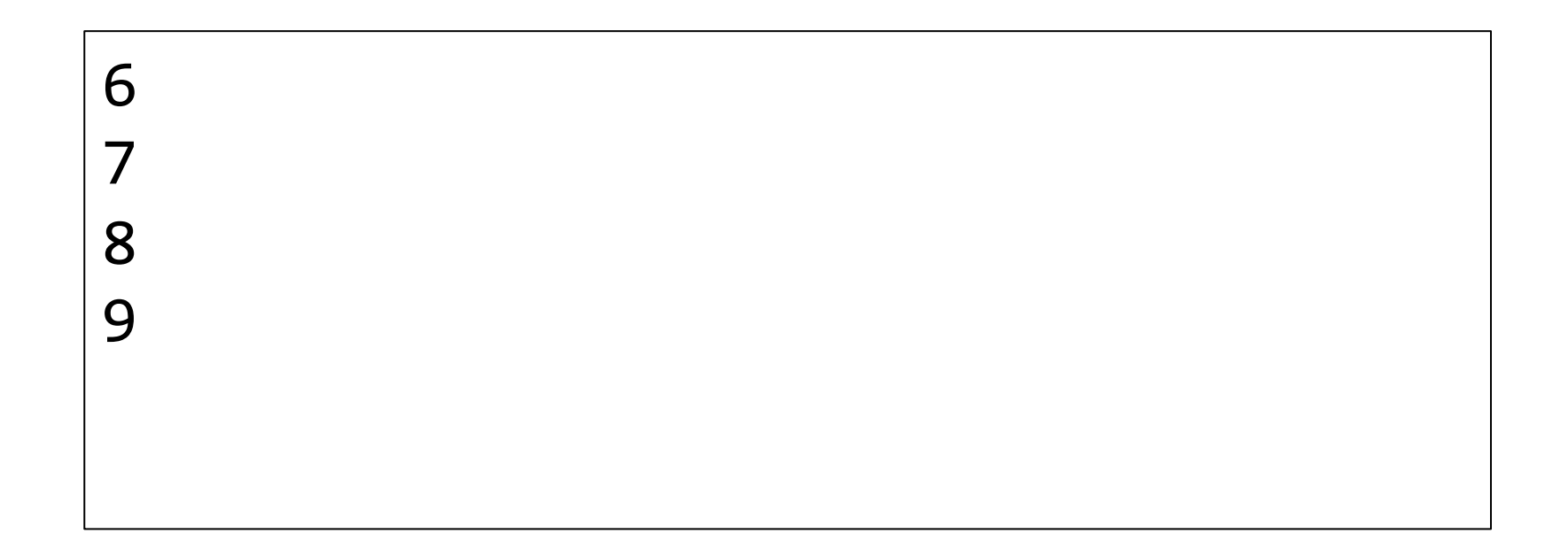

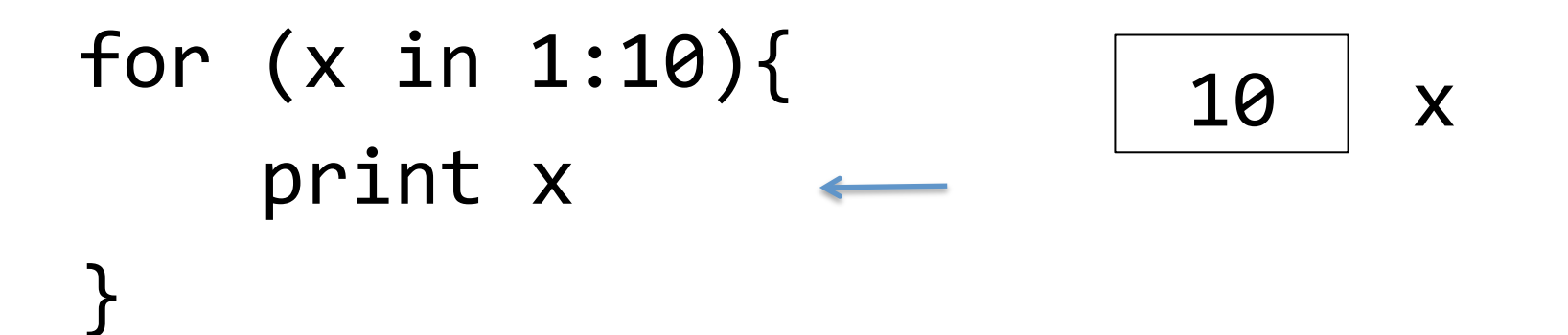

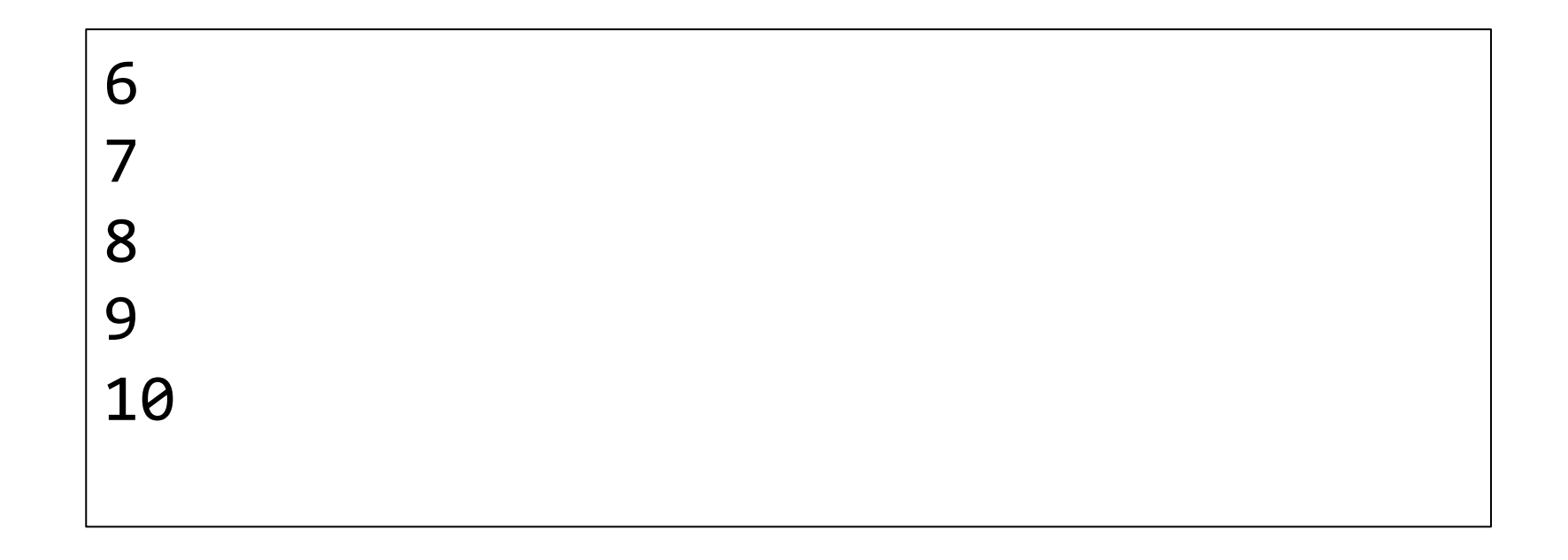